## Osoba.java

01: //Plik: 02\_Tablice/Osoba.java 02: 03: import java.util.Calendar; 04: 05: public class Osoba { 06: 07: private String nazwisko; 08: private int rok urodzenia; 09: 10: public Osoba(String n, int r) { 11:  $\qquad \qquad \text{nazwisko} = \text{n};$ 12: rok\_urodzenia = r; 13:  ${}^{3}$ 14: 15: public String getNazw() { 16: return nazwisko; 17: } 18: 19: public int getRok() { 20: return rok urodzenia;  $21:$  } 22: 23: public String toString() { 24: return nazwisko + " (ur. " + rok\_urodzenia + ")";  $25:$  } 26: 27: public boolean jestStarsza(Osoba other) { 28: return rok urodzenia < other.rok urodzenia;  $29:$  } 30: 31: public static int bezDzieci(Osoball rodziny) { 32: int licznik =  $0$ ; 33: int ile\_rodzin = rodziny.length; 34: int rok = Calendar.getInstance().get(Calendar.YEAR); 35: 36: PO RODZINACH:

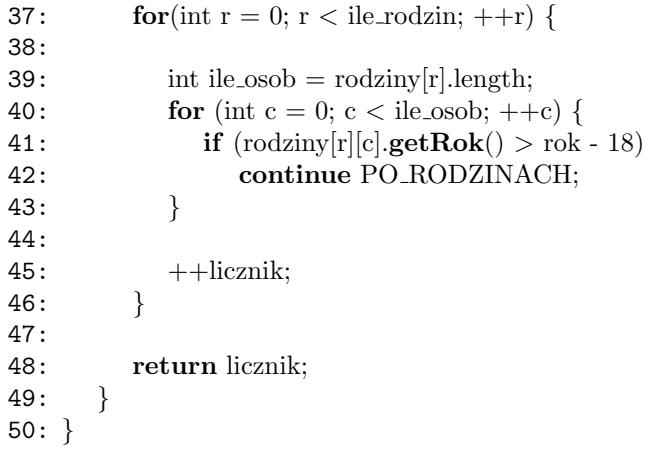